## **Dokumentation**

Bahnhof Dorsten V13NMH30009

Das Modell ist ein Nachbau des Empfangsgebäudes Bahnhof Dorsten, gelegen in NRW an der Grenze von Ruhrgebiet zu Münsterland.

Bilder und Informationen von Sebibahner aus dem MEF haben bei der Erstellung als Vorlage gedient, Danke dafür.

Einige Daten zum Vorbild Wikipedia-Link: [https://de.wikipedia.org/wiki/Bahnhof\\_Dorsten](https://de.wikipedia.org/wiki/Bahnhof_Dorsten)

Das 1880 erbaute Empfangsgebäude wird heute nicht mehr genutzt, der dargestellte Zustand entspricht dem von 1985 nach erfolgtem Neuanstrich.

Das Modell hat einen im Erdgeschoss gut einsehbaren ausmodellierten Innenbereich, der für weitere Ausgestaltung frei genutzt werden kann.

Die Türen sind alle beweglich, Rauch- und Lichtfunktion sind vorhanden.

Die Glasscheiben des Erdgeschosses sind mit Tauschtexturmöglichkeit versehen, um unterschiedliche Lichtwirkungen zu erzielen.

Die Bahnhofsschilder und Fahrplanschilder sind tauschtexturfähig, die Originaldatei liegt als png bei.

Die kostenlos zu ladende Probieranlage demonstriert die Nutzungsmöglichkeit im Zusammenspiel mit animiertem Rollmaterial.

Der Artikel V13NMH30009 besteht aus den folgenden vier Modellen:

```
Bhf_Dorsten ohne Fensterscheiben_MH3
Bhf_Dorsten nur Fensterscheiben_MH3
Bhf_Dorsten ohne Dach_MH3
Bhf_Dorsten Funktionsmodul_MH3
+ 
Vorlage für die Tauschtextur Bhf_Dorsten_Fm_TT.png
+ 
Ausführliche pdf-Dokumentation
```
Einbau:

Die Aufteilung in 3 separate Modellbestandteile hat folgende Gründe:

Modell Bhf Dorsten ohne Glas ist das eigentliche Gebäude Modell Bhf Dorsten nur Glas ermöglicht, die Tauschtexturmöglichkeit anzubieten und schränkt Probleme mit der Sortierreihenfolge beim Rendern aufgrund der vielen Glasflächen möglichst ein.

Modell Bhf Dorsten Funktionsmodul enthält alle 18 bewegliche Achsen, die damit nicht mit der großen Datenmenge des Hauptmodells belastet werden, um so Ressourcen zu sparen.

Alle 3 Modelle müssen mit identischen Koordinaten eingesetzt werden.

Wird die Gestaltungsmöglichkeit im Innenbereich genutzt, kann das vierte Set-Bestandteil nützliche Dienste erweisen.

Modell Bhf Dorsten ohne Dach kann als Platzhalter genutzt werden, die Abmessungen sind identisch, aber der Blick in den Innenraum wird nicht unnötig erschwert, da Boden, Decke und Dach nicht vorhanden sind. Damit lassen sich Inneneinrichtungen wie Bänke, etc. leichter platzieren.

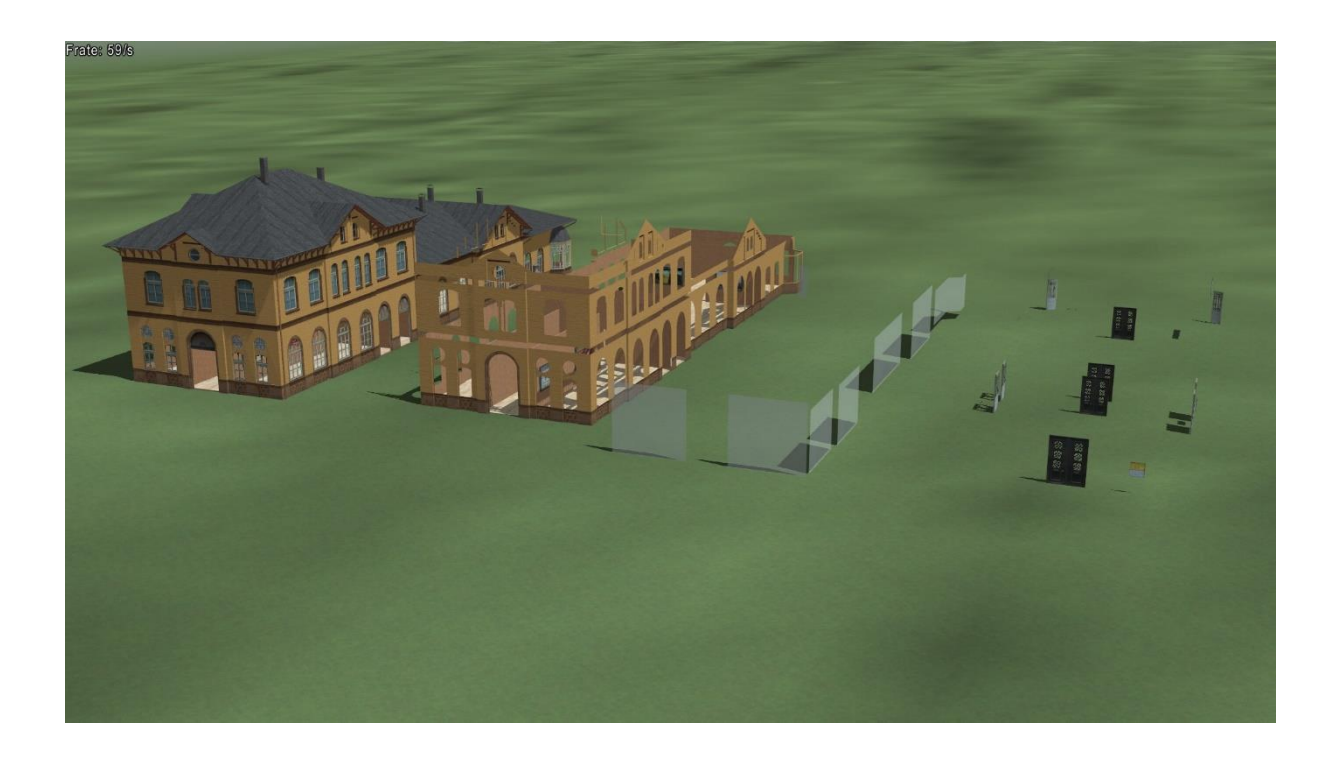

Von links nach rechts:

- Bhf\_Dorsten\_ohne\_Glas
- Bhf\_Dorsten\_ohne\_Dach
- BHF\_Dorsten\_nur\_Glas
- Bhf\_Dorsten\_Funktionsmodul

## **Informationen zur Probieranlage**

Die Gleislage entspricht der Vorbildsituation als Inselbahnhof. Vom Norden erfolgt der Straßenzugang zum Gebäude, hier nur angedeutet, im Süden befinden sich beim Vorbild weitere Gleisanlagen. Ein Tunnel im Süden des Gebäudes ermöglicht den Zugang nach Westen zur Innenstadt und Busbahnhof und nach Osten zu Wohngebieten. Diese Anlage soll die Verwendungsmöglichkeiten des Modells im Zusammenspiel mit animiertem Rollmaterial demonstrieren. Innerhalb des Gebäudes bewegen diese sich auf unsichtbaren Splines und schalten dabei selber die Weichen über KP um. Die Türen werden ebenfalls mittels KP geöffnet und auch wieder geschlossen. Wenn mehrere RM gleichzeitig an Türen ankommen, kann diese Steuerung schon mal unsauber arbeiten, regelt sich aber nach einiger Zeit meist wieder ein.

Die seitlichen blaugrauen Doppelschwingtüren bewegen sich in beide Richtungen, als Einstellung in den KP habe ich die Variante Schritte gewählt. Das ankommende RM bewegt die Tür 36 Schritte in die Laufrichtung und nach passieren der Tür wieder 36 Schritte gegen die Laufrichtung. Bei den braunen Doppeltüren wird immer der in Laufrichtung rechte Türflügel geöffnet, im KP aufgerufen über Bewegung in Richtung A bzw. B.

Die Tauschtextur für die unteren Fensterflächen (nicht für die Scheiben in den Türen !) benötigt keine besonderen Anforderungen, eine farbige Fläche ohne Struktur genügt schon für einfache Wirkungen, je heller diese ist, umso leichter einsehbar ist der Innenraum, dunkle Flächen erschweren dementsprechend den Einblick.

Die beigelegte Datei Bhf\_Dorsten\_Fm\_TT.png kann als Vorlage für eine eigene Tauschtextur genutzt werden.

Auf dieser Textur sind verschiedene Flächen vorhanden:

- 1 Bahnhofsname Westseite
- 2 Bahnhofsname Ostseite
- 3 Textur für die Glasflächen in allen beweglichen Türen, bitte nicht ändern !
- 4 Textur für die Türen im Gebäudemitte und Haupteingang, bitte nicht ändern !
- 5 Textur für die Türen an den Gebäudeseiten, bitte nicht ändern !
- 6 Fahrpläne
- 7 Rahmen der Fahrplankästen

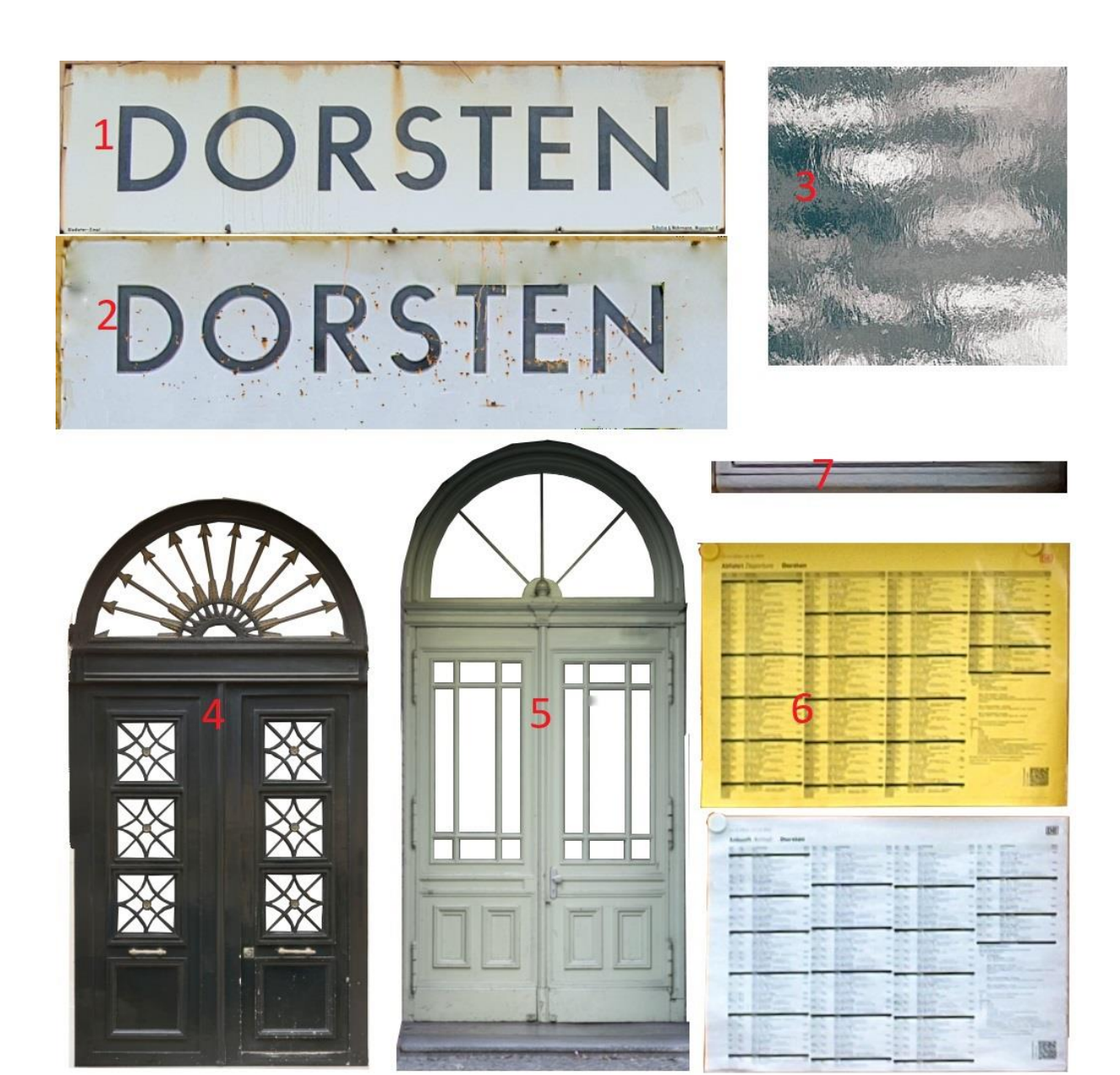

Die Texturen 3-5 passen zu den Türrahmen, die auf der Haupttextur liegen und sollten deshalb unverändert an gleicher Position verbleiben. Werden diese Bereiche verschoben oder verändert, entstehen ungewollte optische Effekte.

Die im Bahnhofsinnenbereich verwendeten Modelle dienen nur zur Veranschaulichung der Gestaltungsmöglichkeiten und haben mit dem eigentlichen Modell nichts zu tun.

Die Steuerung von animiertem Rollmaterial und Zugverkehr sind nicht mit Sicherungen versehen und dienen nur dazu, einen schnellen ersten Eindruck der Möglichkeiten dieses Modells zu vermitteln.

Danke an die Konstrukteur-Kollegen , deren Modelle ich in der Probieranlage verwenden durfte:

RE1: das bekannt gute "Grünzeug"

- SB3: Kreuzungsbauwerk\_Mauer
- TU1: diverse Triebwagen

## **Viel Spaß wünscht "Gärtner" Michael Hundt**

Michael Hundt Forsthausweg 3 46514 Schermbeck